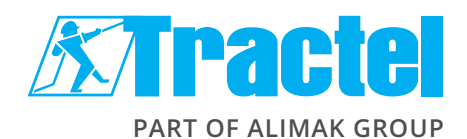

## Utilisation du site **www.tractel.com** Recherche de documentation

## **Vous connaissez le code de votre produit**

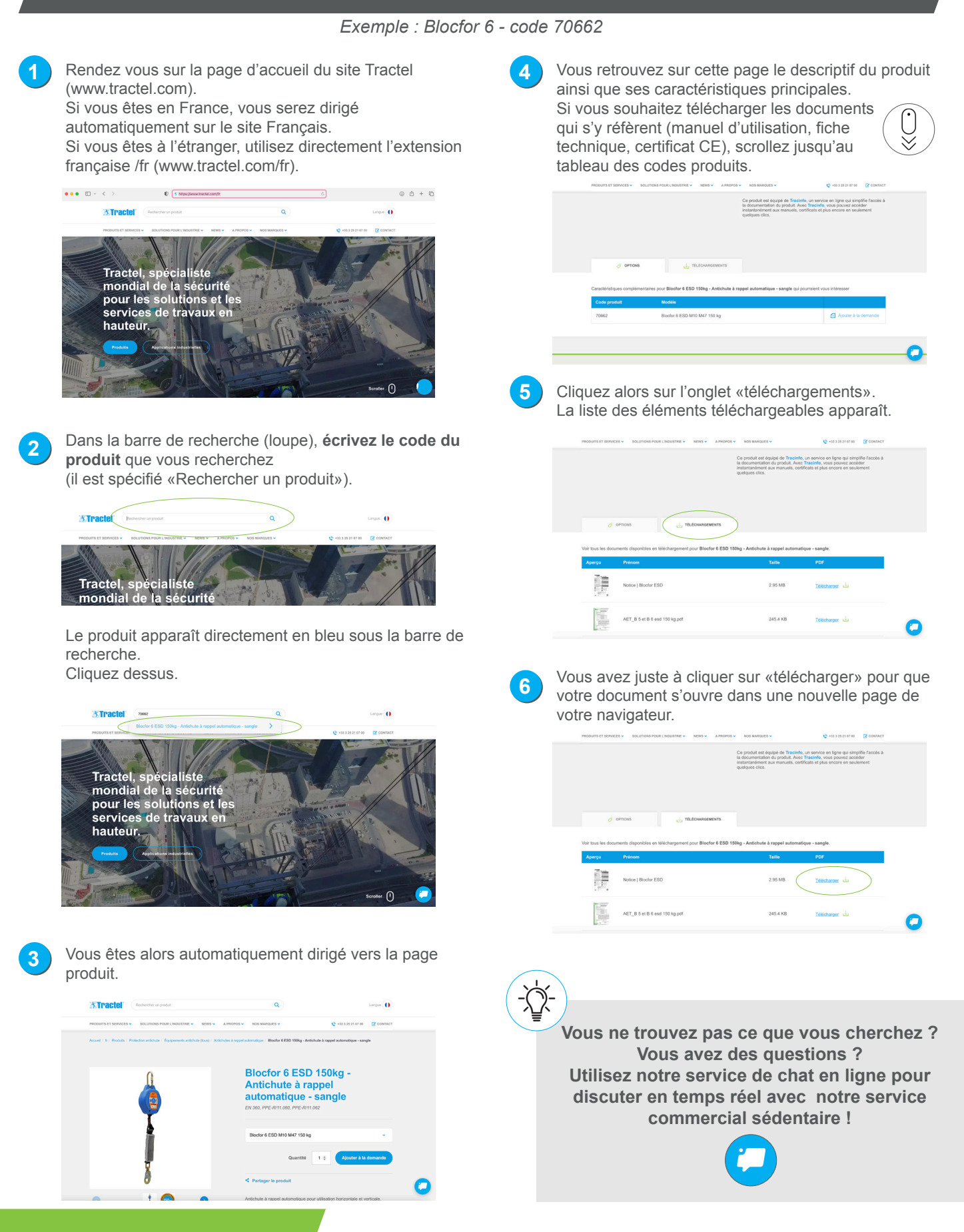

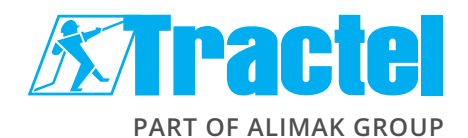

## Utilisation du site **www.tractel.com** Recherche de documentation

## **Vous ne connaissez pas le code de votre produit**

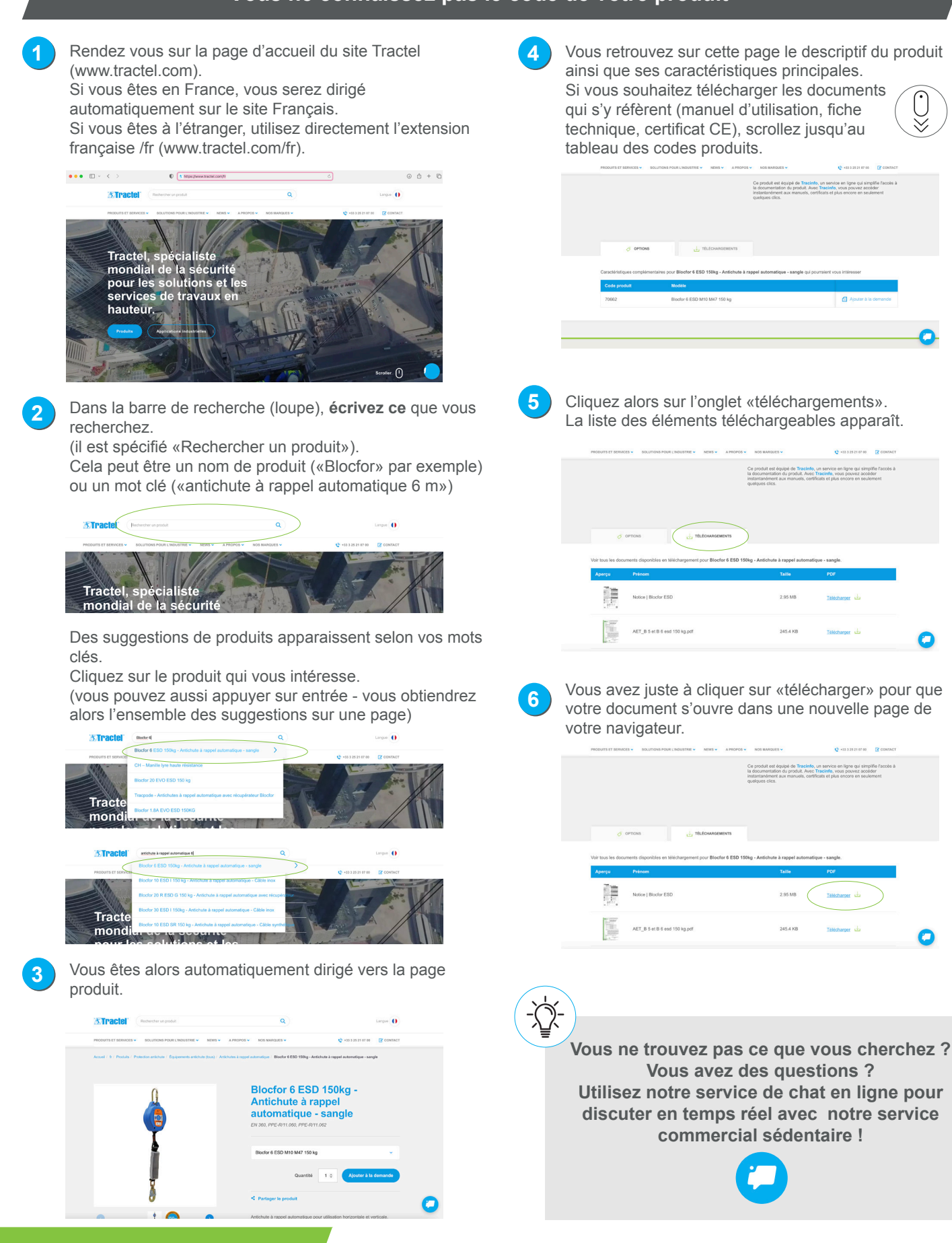

∩